# **JAMon API License Key For PC [Latest-2022]**

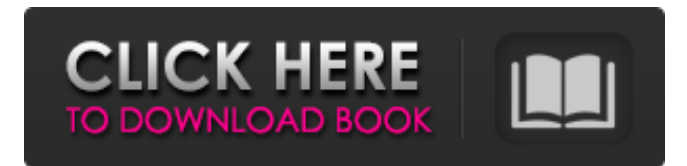

#### **JAMon API Crack+ [Latest] 2022**

Java Application Monitor API (JAMon) is a free, high performance, simple, thread safe, Java API that allows developers to easily monitor production applications. JAMon was developed primarily for monitoring J2EE applications, however JAMon 1.0/2.0 can be used in any JDK 1.2 or higher environment, and JAMon 2.1 can be used in any JDK 1.4 or higher environment. JAMon can be used in Servlets, JSP's, EJB's and Java Beans in various J2EE Application Servers (Sybase's EAServer, and BEA's WebLogic, WebSphere�), and can also be used in other programming environments that can call Java code (ColdFusion, PowerBuilder, BroadVision,.). JAMon is particularly useful in multithreaded software like a database engine. Project Information: Name: Java Application Monitor API Version: 2.1 (Java Application Monitor API 2.1) Release Date: January 25, 2008 Team Members: Naveen Lal JAMon API Cracked Accounts Documentation: JAMon API Utilizes Spring Framework. A general overview of JAMon JAMon is developed for monitoring Java Applications using Spring Framework. JAMon does not give preference to any particular server or application server For more details on how to use the Java Application Monitor API the following link is provided. A general overview of JAMon JAMon is developed for monitoring Java Applications using Spring Framework. JAMon does not give preference to any particular server or application server For more details on how to use the Java Application Monitor API the following link is provided. Who is the Author? Naveen Lal New and Improved Features: 2.1 JAMon 2.1 is the "R" release of JAMon. JAMon 2.1 is based on Spring Framework 1.1. 2.0 JAMon 2.0 is a Spring based application monitoring API which also allows Java Classes to be monitored. Why JAMon is different from others? 1. JAMon only monitors the application servers and not Java classes which makes it more efficient. 2. JAMon is multi-threaded capable, which means it is thread safe and can be used in

#### **JAMon API Crack+ (Updated 2022)**

JAMon is a Java API for monitoring performance in the production environment. It allows developers and operations people to monitor their running applications without any need to modify the code. JAMon provides a toolset for easy monitoring of: Application Memory Processes Network There is no need for developer to modify their applications, and they can still use JVM features and debugging tools. JAMon API Documentation: JAMon API Features: JAMon will monitor performance of your server by: Automatically calculating load value and how it changes over time. Automatically passing CPU and memory usage to metrics. Automatically invoking metrics and load alerts. Providing a Toolset for easy monitoring of: Application Memory Processes Network JAMon API overview: JAMon API includes several different functions, like Java Thread, Monitoring, Performance Counters, Metrics, Environment Configuration, Load Monitoring, and Alerts. JAMon will automatically load performance data using a project configuration file (POM) created for you. JAMon is java process, and your application will execute within the JVM of a JAMon environment. Because JAMon is java process, all state, debug, and performance information can be accessed. JAMon API can also be used to connect to a Java Database Management System (JDBC). JAMon API uses a JDK, and is supported in JDK version 1.2 and above. JAMon API has been used in production for monitoring. JAMon can be used in Servlets, JSP's, EJB's and Java Beans in various J2EE Application Servers (Sybase�s EAServer, and BEA�s WebLogic�). JAMon can also be used in other programming environments that can call Java code (ColdFusion,

PowerBuilder, BroadVision,.). License: JAMon is available under the GNU GPL v2 or later. JAMon API Downloads: JAMon API 1.0 is available now, it does not change the API, it only adds the objects required for production. Download: JAMon API 1.0 has been tested in Windows XP. We are unaware of any other major operating systems that JAMon API 1.0 will 09e8f5149f

# **JAMon API Crack+ [2022]**

JAMon is JMX monitoring application for Java. When you use JAMon API, you provide a simple interface between your Java program and a Java application monitor (JAMon). You can print out the time and number of threads currently used in your application. You can also print out messages for threads currently used in your application. You can also obtain counters for various resources such as objects, classes, threads, method calls, etc. These are just the capabilities of JAMon API, not all the uses of JAMon API... JAMon API Architecture: This guide will take you through the architecture of JAMon API. 1. Ui 2. Data 3. Resources 4. Rmi 5. Server 6. Java In the end of this guide, you will have a nice understanding of JAMon API. -1. Ui (User Interface) JAMon API provide a Ui to access the application monitor by printing out time and counters of threads and message in Java source code. JAMon provide following methods: JAMon.getMBeanInfo(ObjectName name) - Get MBean information from JAMon MBean JAMon.getMBeanInfo(MBeanServer server, String mbeanName, ObjectName name) - Get MBean information from JAMon MBean, if server is not specified, the one that called getMBeanInfo() is used. JAMon.getMessageInfo(String messageId) - Get info of thread that give message JAMon.getStackTrace() - Get stack trace of thread, this method is only in J2EE version JAMon.getThreadInfo(ThreadInfo info) - Get info of the currently running thread JAMon.getThreadsInfo() - Get threads info -2. Data JAMon API contains following categories for data structure. 1. ThreadInfo: Contains thread information, and thread specific data. 2. MBeanInfo: Contains MBean info 3. String: Contains string information 4. Count: Counts the number of the data structure 5. MessageInfo: Contains message info 6. StackTrace: Contains

java.lang.StackTrace information 7. ThreadStatus: A thread status. Indicating the state of each thread. 8. Status: Contains status of

#### **What's New in the?**

As a free, high-performance, simple and thread safe Java API, it can be used to monitor your production applications. JAMon API is a free, high performance, simple, thread safe, Java API that allows developers to easily monitor production applications. JAMon API Description: As a free, high performance, simple and thread safe Java API, it can be used to monitor your production applications. "JAMon 3.5" is a high performance, simple and thread safe Java API that allows developers to easily monitor production applications. JAMon 3.5 API Description: As a free, high performance, simple and thread safe Java API, it can be used to monitor your production applications. "JAMon 3.3" is a high performance, simple and thread safe Java API that allows developers to easily monitor production applications. JAMon 3.3 API Description: As a free, high performance, simple and thread safe Java API, it can be used to monitor your production applications. "JAMon 3.2" is a high performance, simple and thread safe Java API that allows developers to easily monitor production applications. JAMon 3.2 API Description: As a free, high performance, simple and thread safe Java API, it can be used to monitor your production applications. "JAMon 3.1" is a high performance, simple and thread safe Java API that allows developers to easily monitor production applications. JAMon 3.1 API Description: As a free, high performance, simple and thread safe Java API, it can be used to monitor your production applications. "JAMon 2.0.1" is a high performance, simple and thread safe Java API that allows developers to easily monitor production applications. JAMon 2.0.1 API Description: As a free, high performance, simple and thread safe Java API, it can be used to monitor your production applications. "JAMon 2.0" is a high performance, simple and thread safe Java API that allows developers to easily monitor production applications. JAMon 2.0 API Description: As a free, high performance, simple and thread safe Java API, it can be used to monitor your production applications. "JAMon 1.0.0.1" is a high performance, simple and thread safe Java API that allows developers to easily monitor production applications

# **System Requirements For JAMon API:**

Windows XP, Vista, and 7 are the only operating systems that have been tested and are recommended. Windows 8/8.1 and Windows 10 are not supported and will cause the game to crash. Please contact me at makeddashev123@gmail.com if you experience any issues with the game or report any bugs on the forums or website.A new look at molecular dynamics and structure of a platinum nanocluster doped polymethylmethacrylate. The synthesis of platinum nanoclusters doped in a polymethyl

Related links:

[http://humlog.social/upload/files/2022/06/6588DWJp1bPFkie7jZ5k\\_08\\_60a86e9d9553f80d34d1eabf0df7b90b\\_file.pdf](http://humlog.social/upload/files/2022/06/6588DWJp1bPFkie7jZ5k_08_60a86e9d9553f80d34d1eabf0df7b90b_file.pdf) <https://northstaritservices.com/activenote-crack-download/>

[https://expertiniworldtech.com/wp-content/uploads/2022/06/FileCrypt\\_Acrobat\\_Pro\\_\\_Crack\\_\\_Torrent\\_Activation\\_Code.pdf](https://expertiniworldtech.com/wp-content/uploads/2022/06/FileCrypt_Acrobat_Pro__Crack__Torrent_Activation_Code.pdf) [https://easthubsocial.com/upload/files/2022/06/FChQQZM7fJTObaoK77LB\\_08\\_60a86e9d9553f80d34d1eabf0df7b90b\\_file.pd](https://easthubsocial.com/upload/files/2022/06/FChQQZM7fJTObaoK77LB_08_60a86e9d9553f80d34d1eabf0df7b90b_file.pdf) [f](https://easthubsocial.com/upload/files/2022/06/FChQQZM7fJTObaoK77LB_08_60a86e9d9553f80d34d1eabf0df7b90b_file.pdf)

<https://lexcliq.com/?p=465538>

[https://tidmodell.no/wp-content/uploads/2022/06/Bread\\_Player.pdf](https://tidmodell.no/wp-content/uploads/2022/06/Bread_Player.pdf)

<https://foreignaffairsnews.com/wp-content/uploads/2022/06/gitpacy.pdf>

<https://traneasresotantlac.wixsite.com/megorata/post/myports-2011-crack-free-for-windows>

<https://misasgregorianas.com/password-manager-torrent-activation-code-download-3264bit-updated-2022/>

[http://autorenkollektiv.org/wp-content/uploads/2022/06/PhotoStage\\_Photo\\_Slideshow\\_Maker.pdf](http://autorenkollektiv.org/wp-content/uploads/2022/06/PhotoStage_Photo_Slideshow_Maker.pdf)

<http://resistanceschool.info/?p=6441>

<http://launchimp.com/fahrenheit-to-celsius-converter-lifetime-activation-code-free/>

[https://hundopi.se/wp-content/uploads/2022/06/Boston\\_Traffic\\_Crack\\_\\_\\_Free\\_License\\_Key\\_MacWin\\_Latest.pdf](https://hundopi.se/wp-content/uploads/2022/06/Boston_Traffic_Crack___Free_License_Key_MacWin_Latest.pdf) [https://black-](https://black-affluence.com/social/upload/files/2022/06/Alv112PGxLBnwfMnlumT_08_fcbe68acf2b514f1f55a2129f3a40016_file.pdf)

[affluence.com/social/upload/files/2022/06/Alv112PGxLBnwfMnlumT\\_08\\_fcbe68acf2b514f1f55a2129f3a40016\\_file.pdf](https://black-affluence.com/social/upload/files/2022/06/Alv112PGxLBnwfMnlumT_08_fcbe68acf2b514f1f55a2129f3a40016_file.pdf) [https://epkrd.com/wp-content/uploads/2022/06/Art\\_Craft\\_Calendars\\_Diaries\\_\\_Crack\\_\\_Product\\_Key\\_Full\\_3264bit.pdf](https://epkrd.com/wp-content/uploads/2022/06/Art_Craft_Calendars_Diaries__Crack__Product_Key_Full_3264bit.pdf)

<https://beinewellnessbuilding.net/wintax-calculator-crack-activation-win-mac/>

<https://alaquairum.net/dot-net-editor-crack-activation-code/>

[https://ontimewld.com/upload/files/2022/06/K1NYw779liCeS2TUk8Hn\\_08\\_fcbe68acf2b514f1f55a2129f3a40016\\_file.pdf](https://ontimewld.com/upload/files/2022/06/K1NYw779liCeS2TUk8Hn_08_fcbe68acf2b514f1f55a2129f3a40016_file.pdf) <https://dolneoresany.fara.sk/advert/opt-in-list-manager-crack-product-key-full-free/>

<https://zwergenburg-wuppertal.de/advert/sidekick-1-2-1-crack-product-key-win-mac-latest/>